## **CD Snapshot +Активация Full Product Key Скачать бесплатно без регистрации**

CD Snapshot упрощает автоматизированную систему архивирования вашей коллекции CD/DVD в другую папку и даже на настоящий CD/DVD. Он легко продублирует все данные, хранящиеся на CD/DVD, включая любую музыкальную коллекцию, игры, фильмы, приложения и документы. Снимок компакт-диска также изгибается для проверки всех копий, сделанных во время архивирования. Программа позволяет вам сделать копию резервной копии в формате ISO, что делает идеальный образ оригинального CD/DVD. Программа не имеет настроек по умолчанию, программа позволяет изменять и настраивать все параметры, которые вам нужны. У меня нет антивируса на продажу. Только в информационных целях. Я не несу ответственности за любые незаконные действия. Этот пост представляет собой общий вопрос и ответ антивирусного программного обеспечения. Этот пост не поддерживает какое-либо конкретное антивирусное программное обеспечение. Покупатель должен принять собственное решение, исходя из достоинств каждого решения. А: Я регулярно сканирую свои машины на наличие вирусов с помощью Clam Antivirus. Я считаю, что это полезно для домашнего использования, так что это просто добавляет еще один уровень защиты. А: Отказ от ответственности Я не специалист по антивирусам. Я не использую их ни в какой критической части моей жизни. Поэтому я использую смесь нескольких других решений. Дополнительным уровнем защиты является использование сторонней программы для сканирования. программы, которые я хочу запустить. Это означает, что я должен установить все это программное обеспечение на несколько машины (мой главный компьютер и все машины, которые я использую для запуска важные приложения) Если вы сделаете то же самое, то создайте отдельный раздел для сканирования на вирусы, это должно быть так же надежно, как если бы на одной машине было установлено несколько антивирусных программ. Преимущество этого подхода в том, что он ненавязчив. Он не проверяет все время. Он работает только тогда, когда мне это нужно. Используя Microsoft Security Essentials, я могу сканировать в фон, не мешая пользователю. Это очень важно. Насколько я знаю, нет другого программного обеспечения, которое было бы так же хорошо, как Основы безопасности Майкрософт. На самом деле он стал частью Windows 7. Но это означает, что вы должны быть в состоянии сделать фоновое сканирование на любой машине с Windows 7, даже с Windows XP

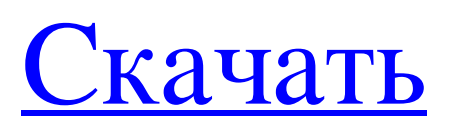

## **CD Snapshot**

Запишите список всех сохраненных CD/DVD и содержащихся в них каталогов в заданный каталог. Если CD/DVD находится в каталоге, программа отображает дорожки, дату создания и размер CD/DVD. Если CD/DVD новый, программа отображает треки и содержащийся на них каталог. Если CD/DVD читается (это может быть не всегда так для некоторых приводов CD/DVD), программа отображает дорожки, которые осталось прочитать. А: Если вы готовы пойти по новому маршруту Windows 7 (или Windows 8), программа, которая мне нравится, называется 8point7 Media Manager. У него есть бесплатная версия и версия для покупки в приложении, и он берет на себя большую часть тяжелой работы за вас. Он позволяет работать с цифровой музыкой, DVD и видеодисками. Как и Windows WinAmp, я бы не назвал его удобным для пользователя, но он хорошо справляется со своей

задачей. В противном случае, единственный инструмент, о котором я могу думать прямо сейчас, это сценарий оболочки, который использует cdparanoia и цикл for для обработки каждого файла или каталога, беря свое имя из файла и его содержимое из атрибутов

файла. Это было вдохновлено этим решением для bchunk на основе командной строки. Я также нашел видеоруководство по управлению CD и DVD с примером использования bchunk, хотя я бы не назвал его подробным. Сведения о собственности Расположение объекта Отель находится в самом центре Йорка. Центральный Йорк с его историческими зданиями, музеями и собором. Расположение обеспечивает отличный доступ ко всему лучшему, что может предложить Йорк. Минуты до транспортных связей, что позволяет легко передвигаться. Помещения находятся в пределах легкой досягаемости от ипподрома Йорка. Удобное расположение недалеко от центра города, самого города и знаменитой сельской местности. Этот район также находится недалеко от гоночной трассы Yorkshire Motor Speedway. Удобства В отеле есть ряд удобств, включая буфет, беспроводной доступ в Интернет и автостоянку. Как добавить в конец страницы on the.html? Поэтому я пытаюсь использовать функцию в Документах Google, чтобы сделать ссылку, по которой люди могут щелкнуть значок «полноэкранный режим» и стать подписчиком списка рассылки. Источником для списка рассылки является строка javascript, в которой используется следующее: fb6ded4ff2

[https://serverug.ru/wp-content/uploads/2022/06/Wherzit\\_\\_License\\_Keygen\\_\\_.pdf](https://serverug.ru/wp-content/uploads/2022/06/Wherzit__License_Keygen__.pdf) <https://www.m-style.pl/stingray-ключ-скачать-бесплатно-3264bit-latest/> <http://gomeztorrero.com/wp-content/uploads/2022/06/heldqua.pdf> <https://www.chimfab.com/flowdock-кряк-скачать-бесплатно-без-регистра/> [https://www.kekogram.com/upload/files/2022/06/in3ed8QwelqmiU3FVky1\\_15\\_091f66875f94b6c8882e5687f31f05b6\\_file.pdf](https://www.kekogram.com/upload/files/2022/06/in3ed8QwelqmiU3FVky1_15_091f66875f94b6c8882e5687f31f05b6_file.pdf)<br>http://www.chelancove.com/wp-content/uploads/2022/06/In Your Face Activation Key .pdf http://www.chelancove.com/wp-content/uploads/2022/06/In\_Your\_Face\_ <http://burgerhouse.by/?p=33974> <http://www.ventadecoches.com/refeus-активированная-полная-версия-license-key-full-ск/> <http://fahow.org/wp-content/uploads/2022/06/eirezant.pdf> [https://lanave.es/wp-content/uploads/2022/06/Akila\\_039ize\\_GChat\\_\\_\\_\\_\\_\\_Activation\\_Code\\_\\_\\_\\_.pdf](https://lanave.es/wp-content/uploads/2022/06/Akila_039ize_GChat______Activation_Code____.pdf) <https://faeminddadeche.wixsite.com/ternorthpascess/post/install-maker-кряк-license-code-keygen-скачать-бесплатно> <http://berlin-property-partner.com/?p=23829> <http://carolwestfineart.com/?p=7775> [https://mentorthis.s3.amazonaws.com/upload/files/2022/06/URZg1DwMHylTJkTPDaDY\\_15\\_091f66875f94b6c8882e5687f31f05b6\\_f](https://mentorthis.s3.amazonaws.com/upload/files/2022/06/URZg1DwMHylTJkTPDaDY_15_091f66875f94b6c8882e5687f31f05b6_file.pdf) [ile.pdf](https://mentorthis.s3.amazonaws.com/upload/files/2022/06/URZg1DwMHylTJkTPDaDY_15_091f66875f94b6c8882e5687f31f05b6_file.pdf) [https://frotastore.com/wp-content/uploads/2022/06/MpLite\\_\\_\\_\\_With\\_License\\_Code\\_\\_3264bit.pdf](https://frotastore.com/wp-content/uploads/2022/06/MpLite____With_License_Code__3264bit.pdf) <https://sandpointmedspa.com/geocalculator-активация-serial-number-full-torrent-скачать-бесплатно-202/> [https://inge-com.fr/wp-content/uploads/2022/06/Tipard\\_iPhone\\_4G\\_Software\\_Pack.pdf](https://inge-com.fr/wp-content/uploads/2022/06/Tipard_iPhone_4G_Software_Pack.pdf) <http://www.giffa.ru/catalog/kitty-skachat-besplatno-mac-win/> <https://ameppa.org/wp-content/uploads/2022/06/dayslis.pdf> <http://www.amerinegraham.com/?p=6376>